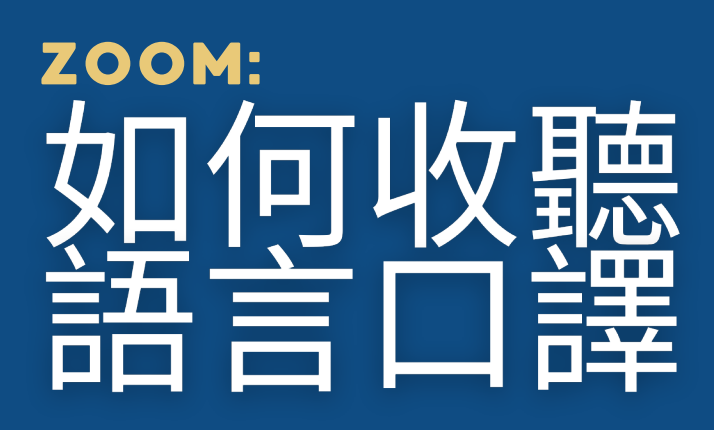

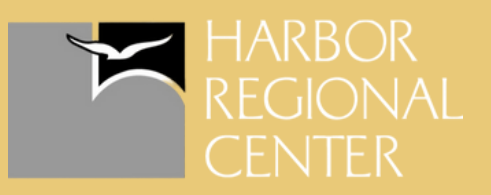

## 電腦桌面/網路瀏覽器

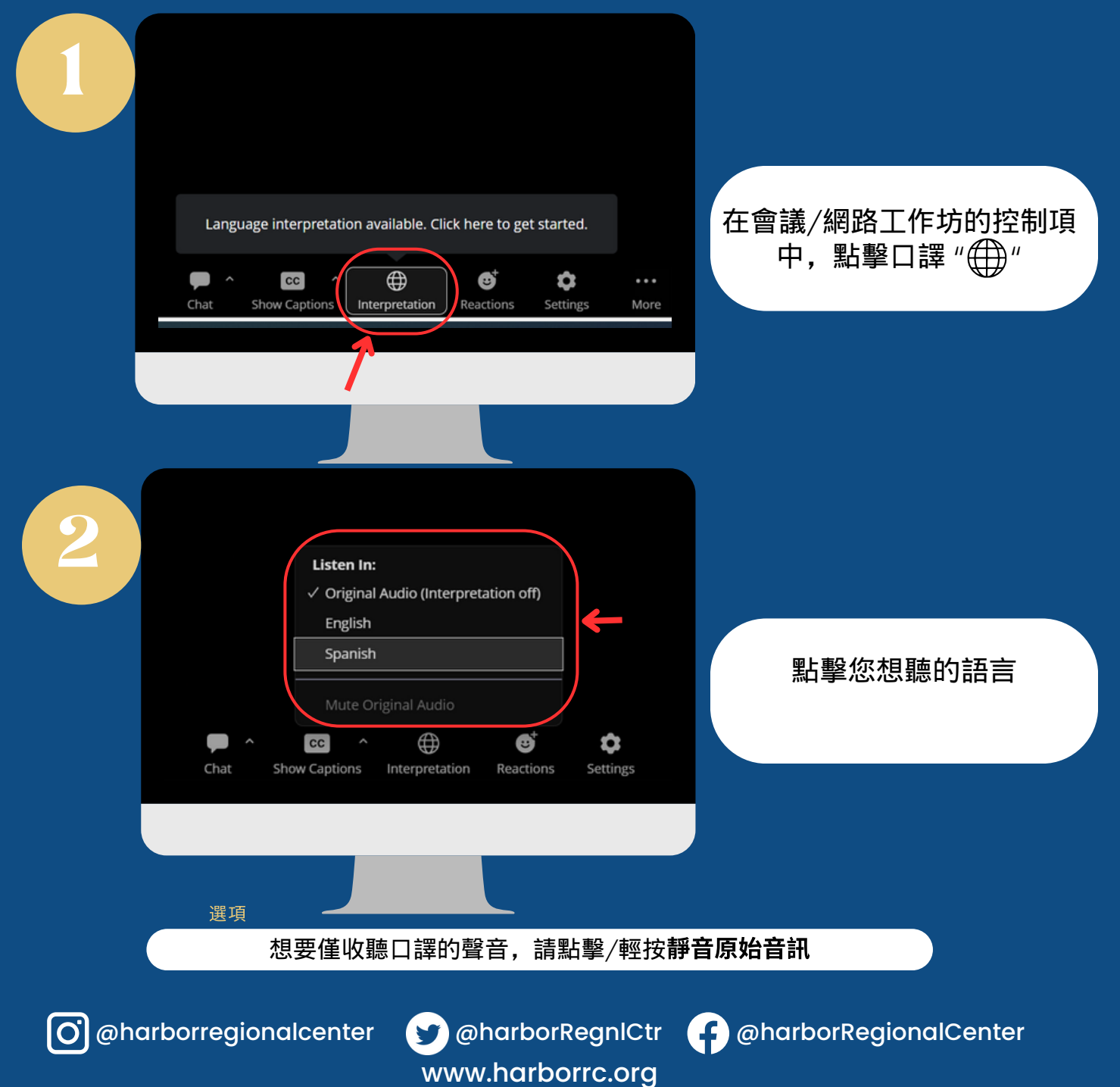

## ZOOM: 可收聽

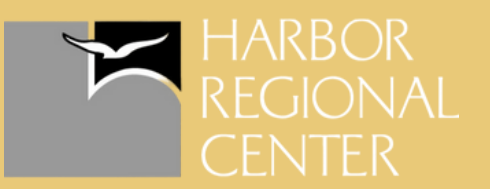

手機

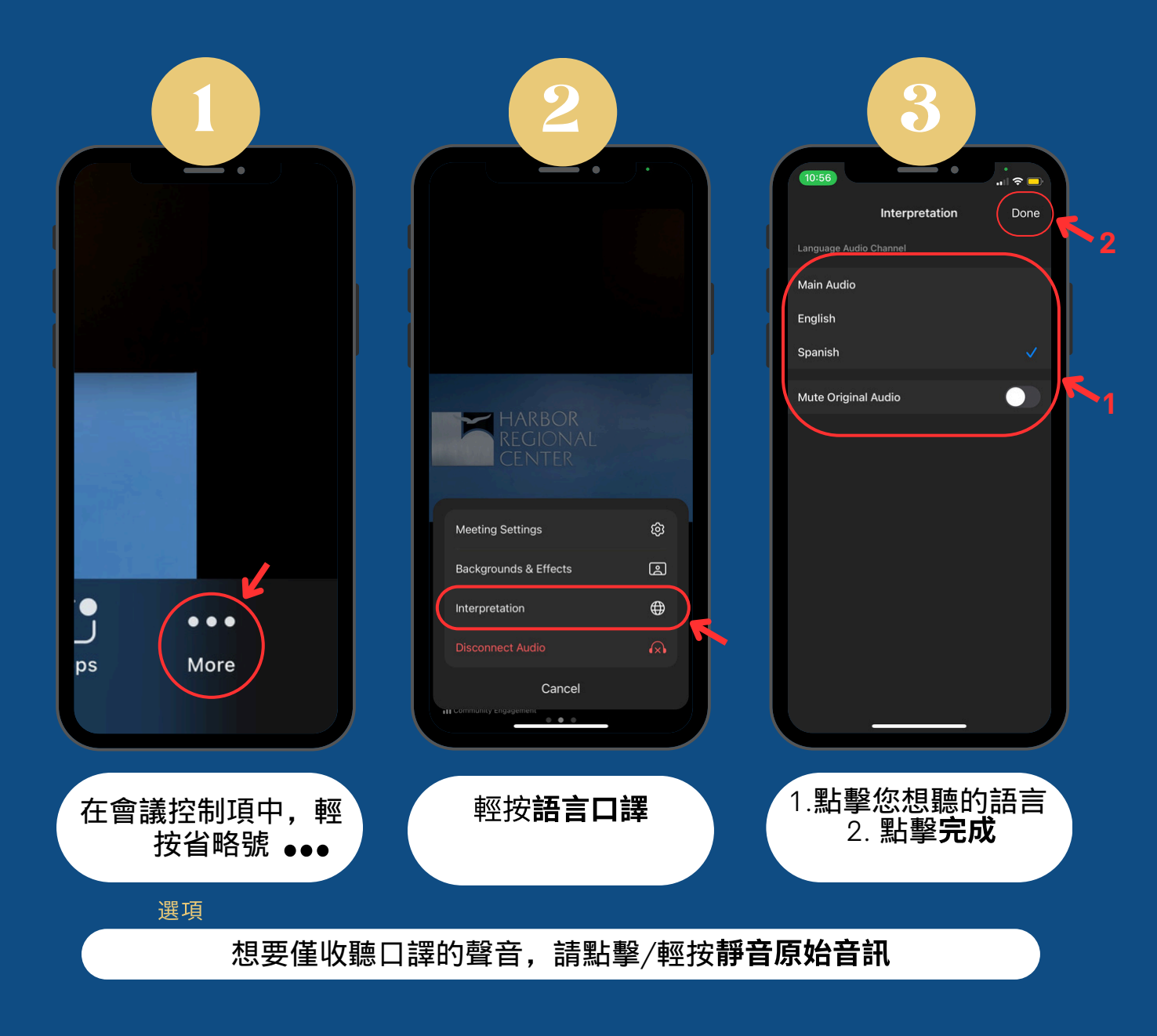

@harborregionalcenter @harborRegnlCtr @harborRegionalCenter

www.harborrc.org